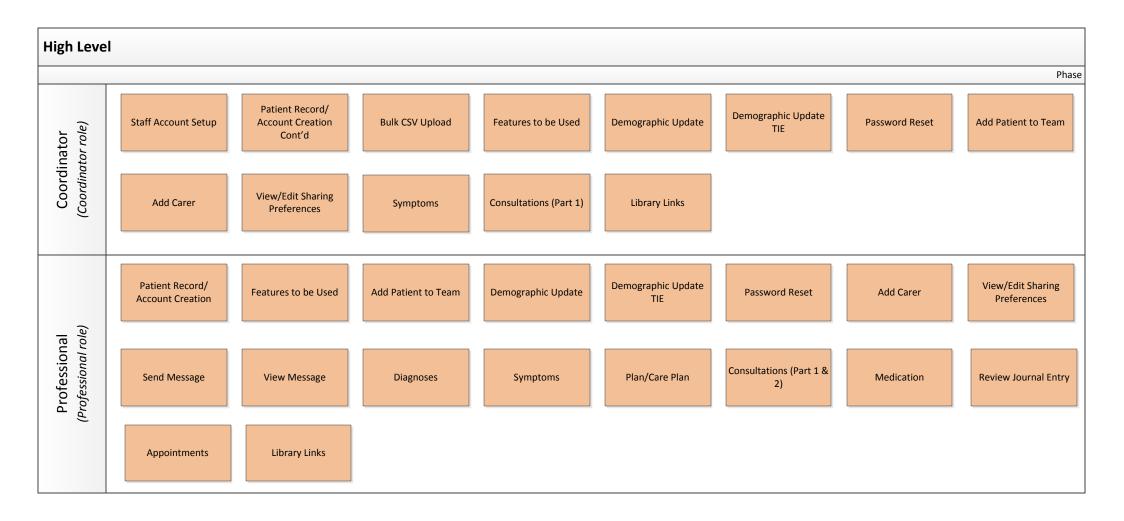

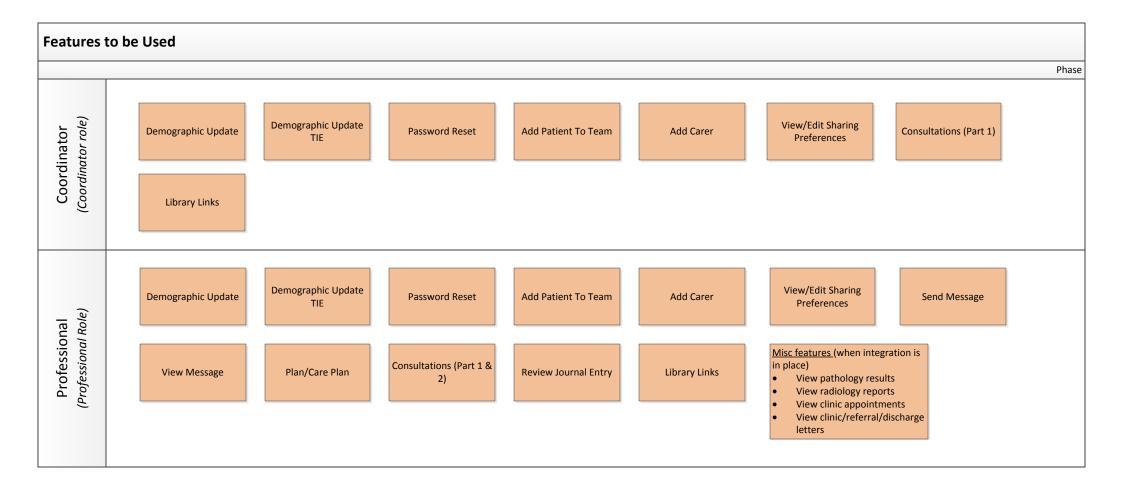

## Staff Account Setup - New Starters & Leavers

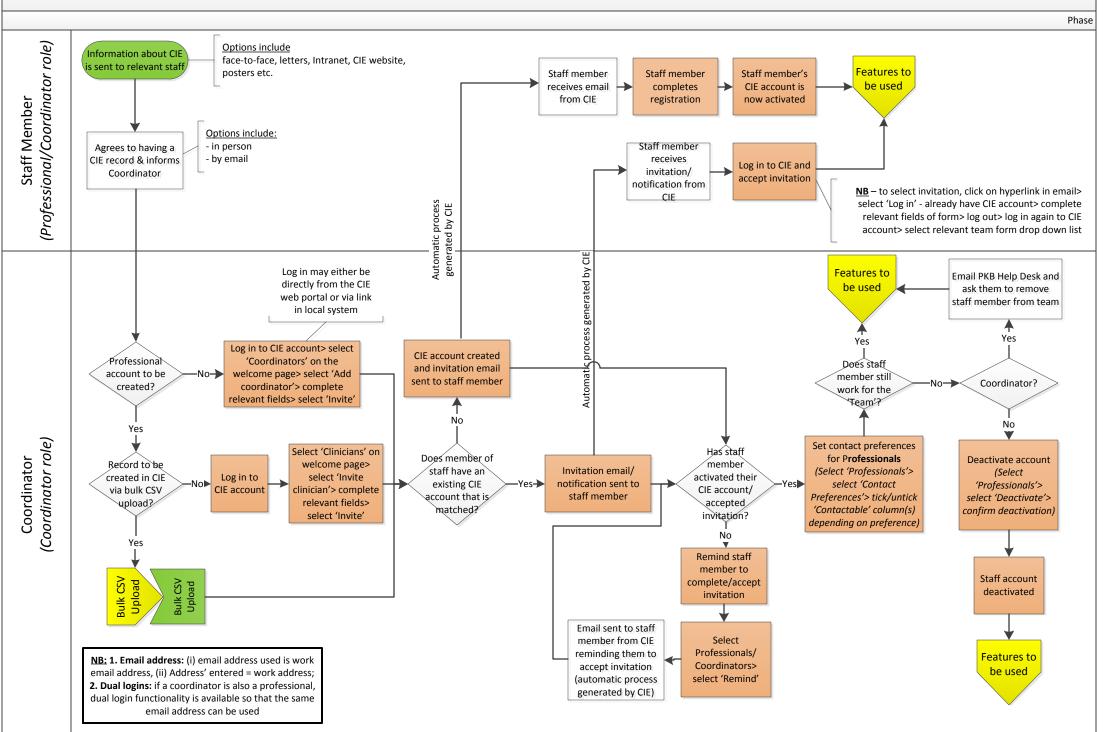

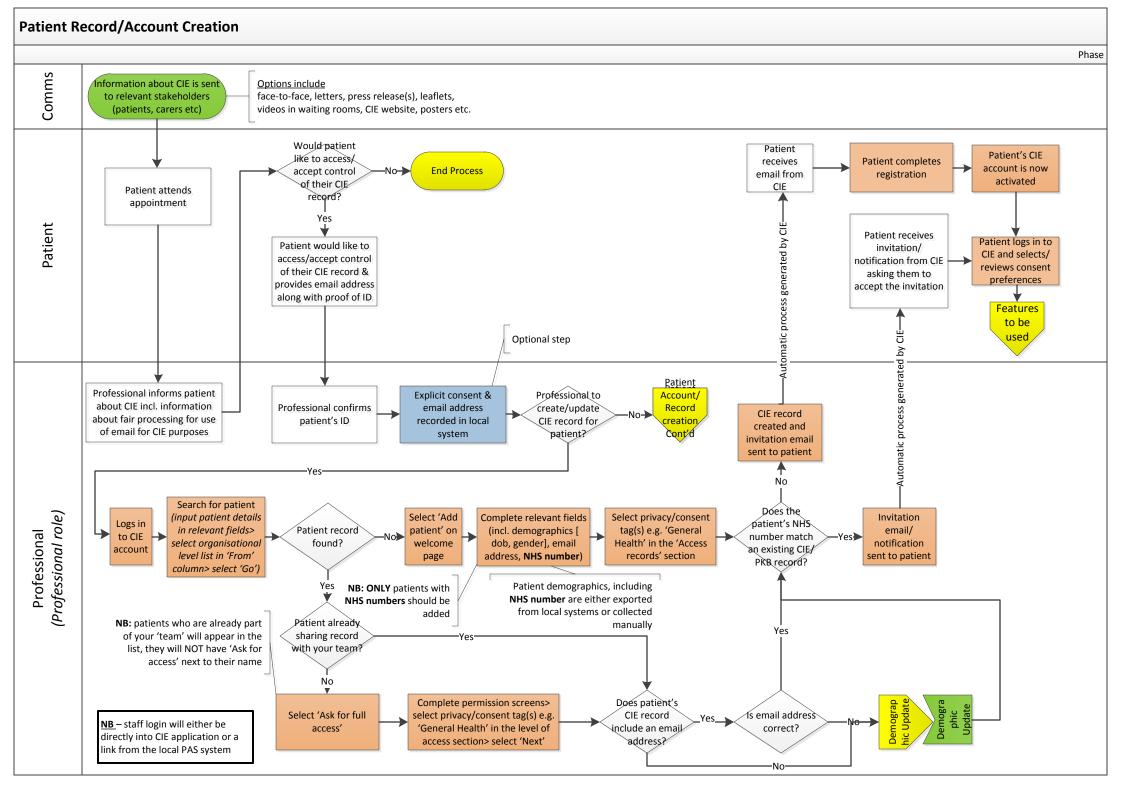

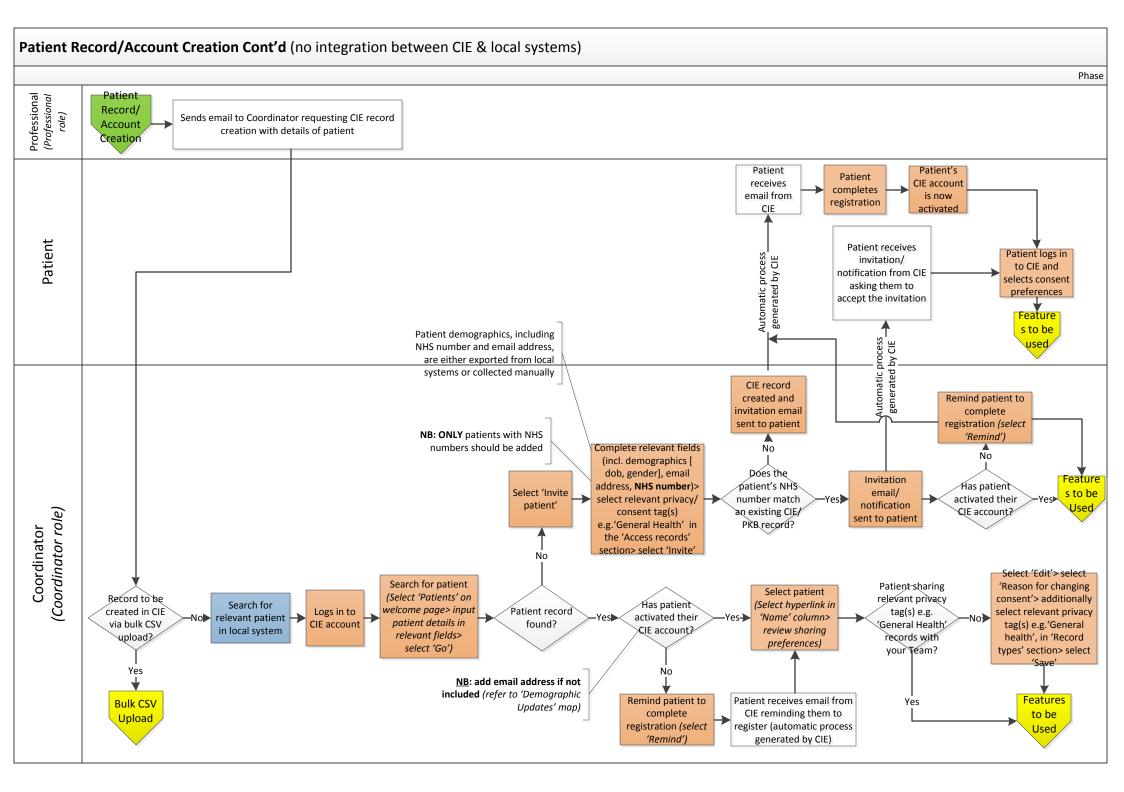

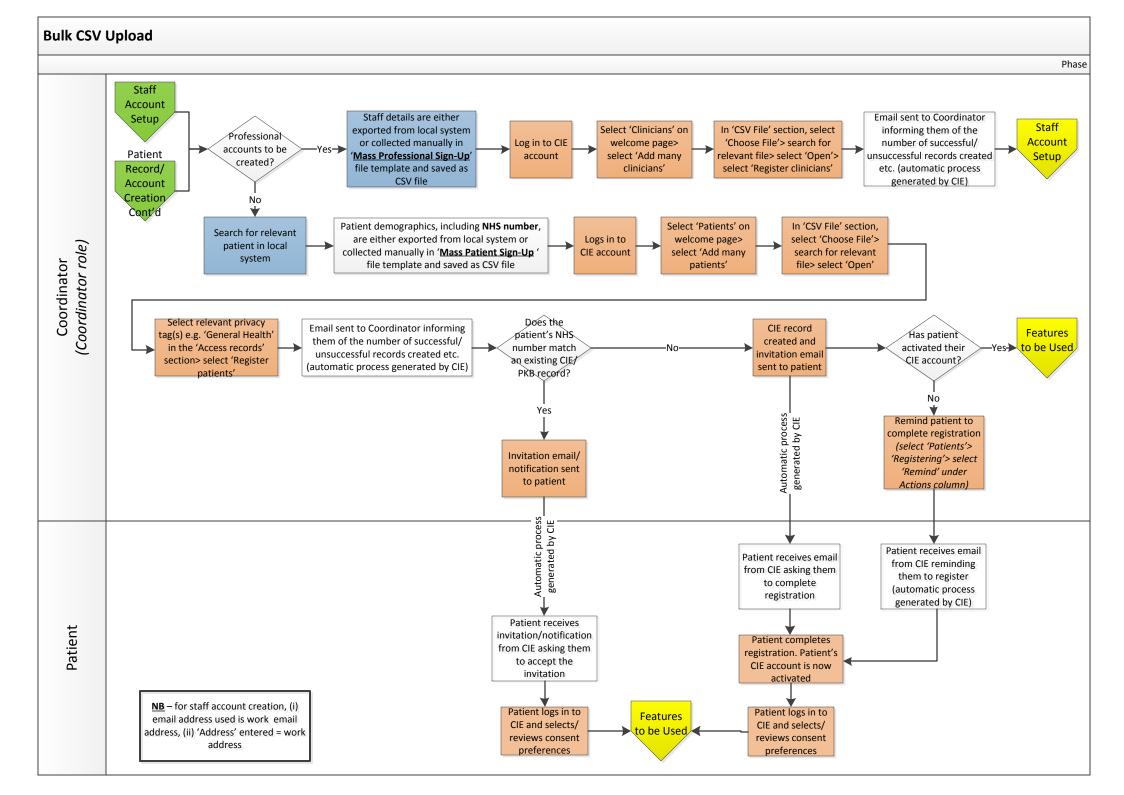

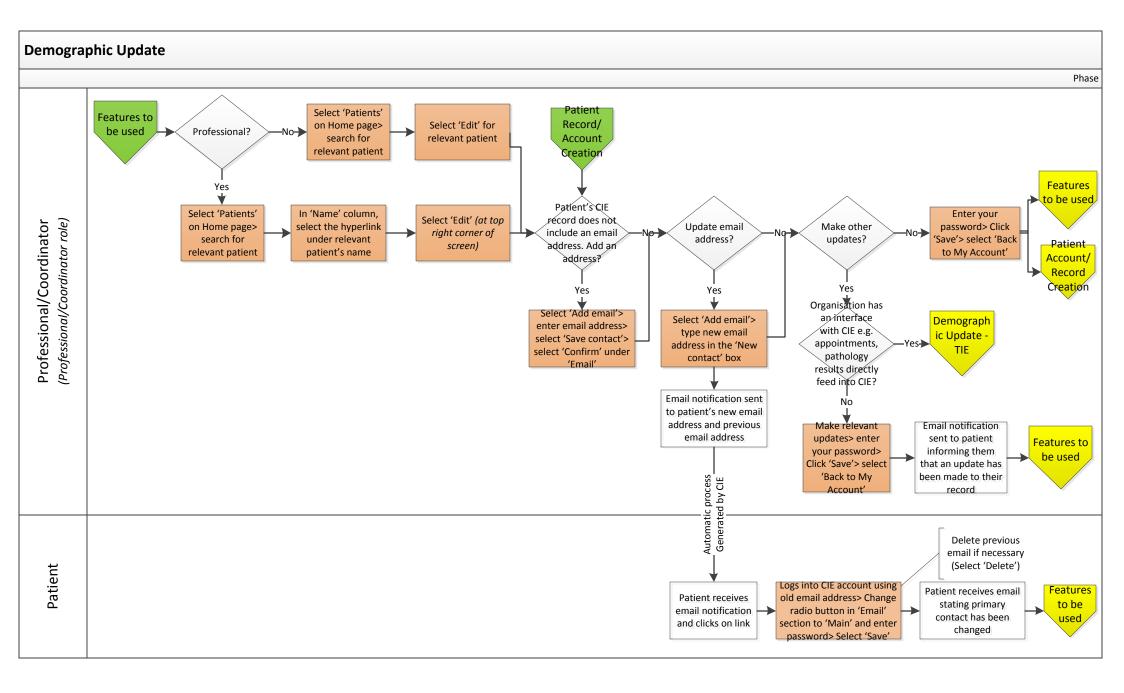

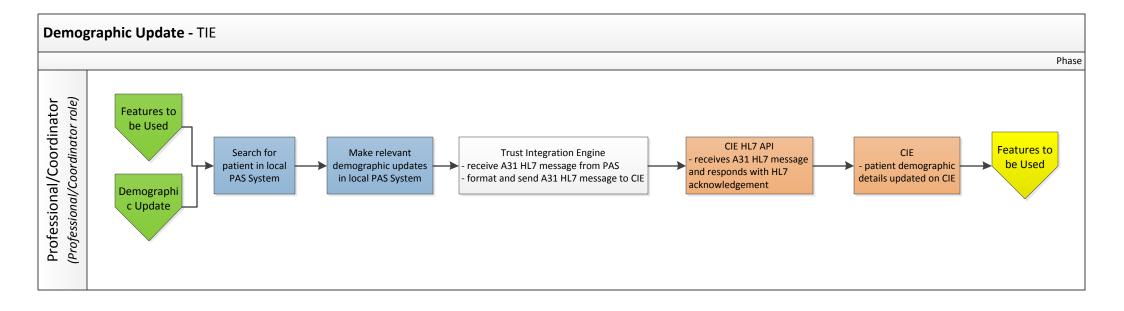

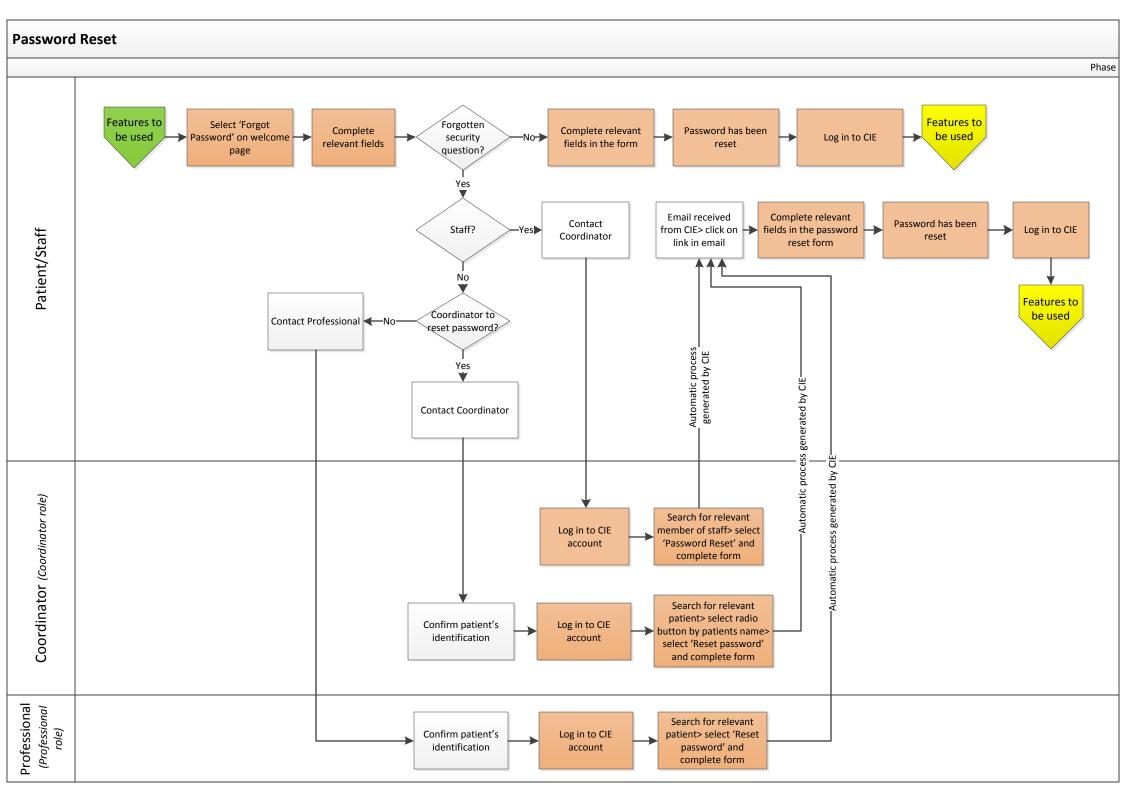

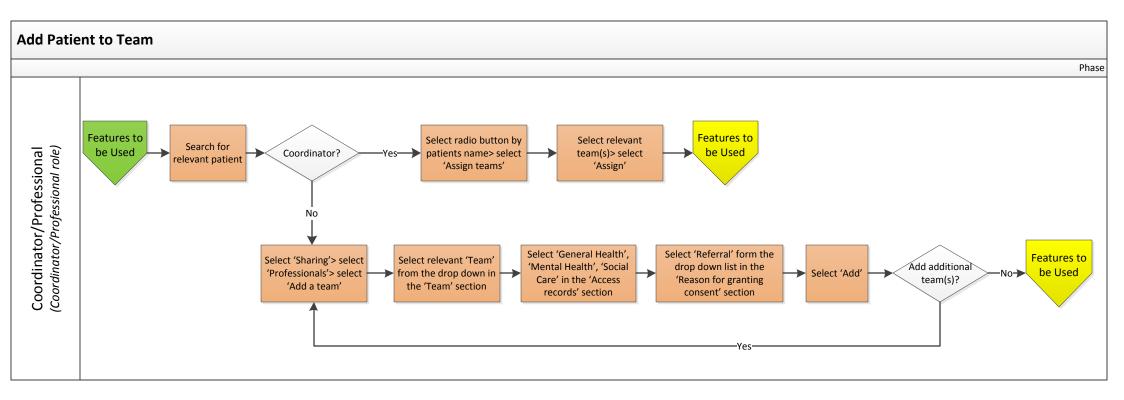

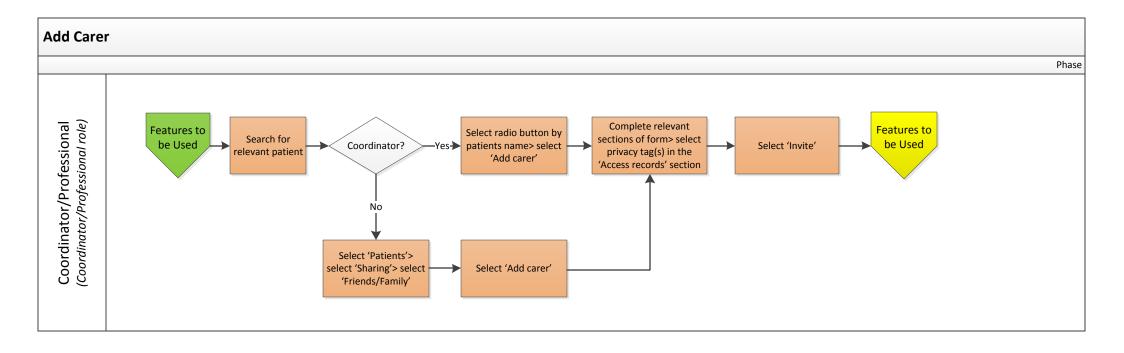

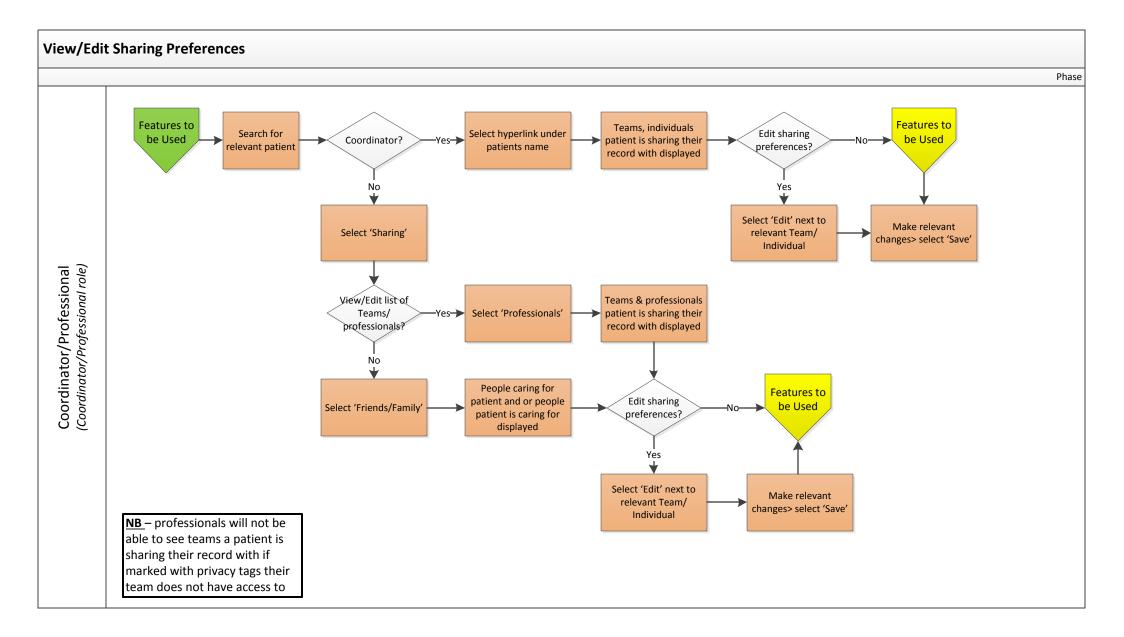

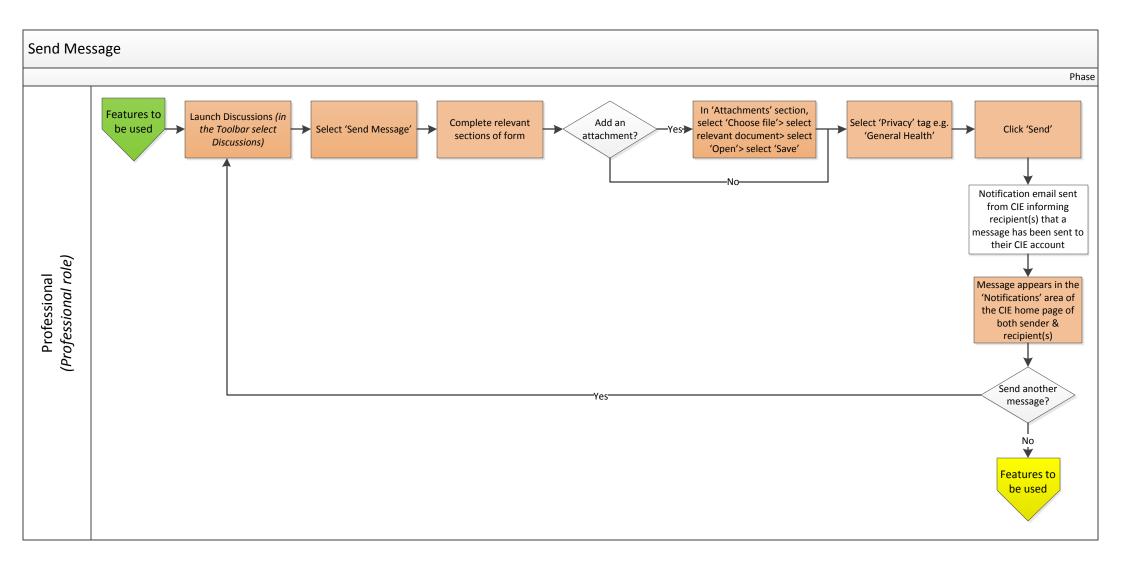

## **View Message**

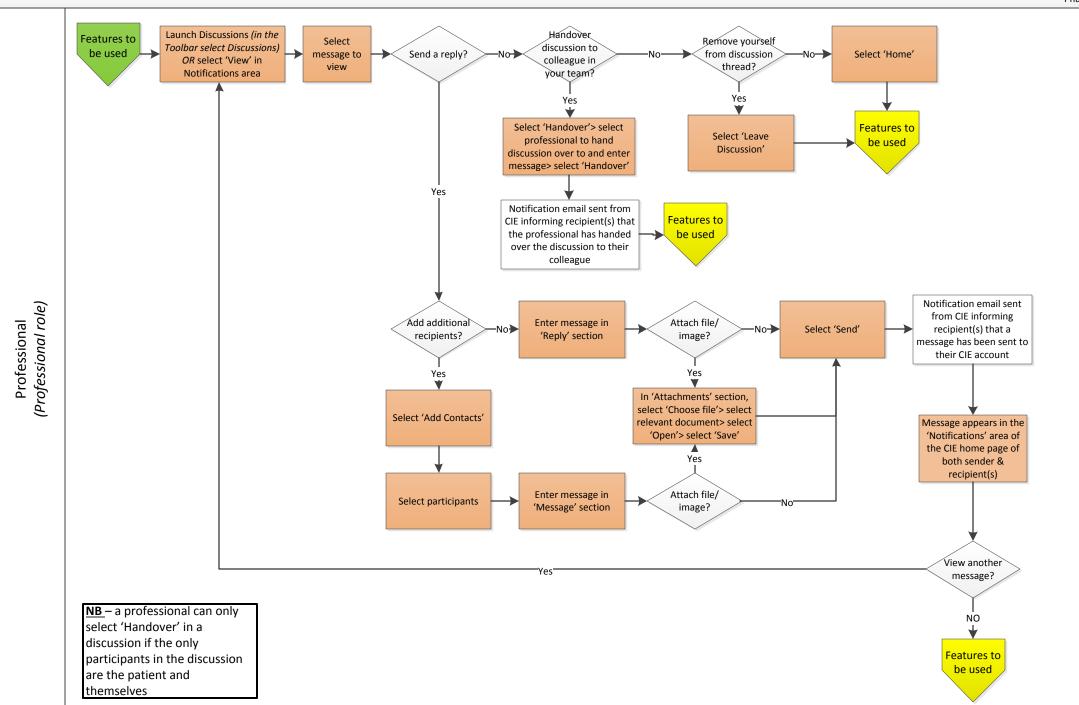

Phase

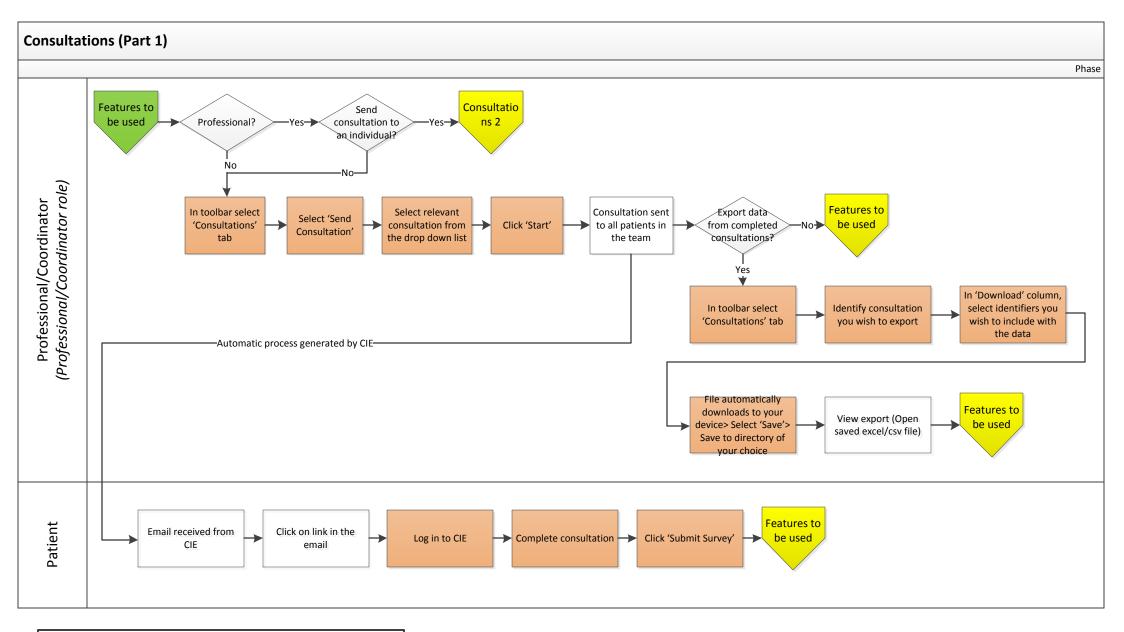

**NB** – (i) Professionals can either send consultations to ALL patients in their team or to an individual patient; (ii) Coordinators can <u>only</u> send consultations to ALL patients in their team; (iii) Patients are not able to see consultations on their 'Discussions' page once a consultation sent by mass consultation has been completed

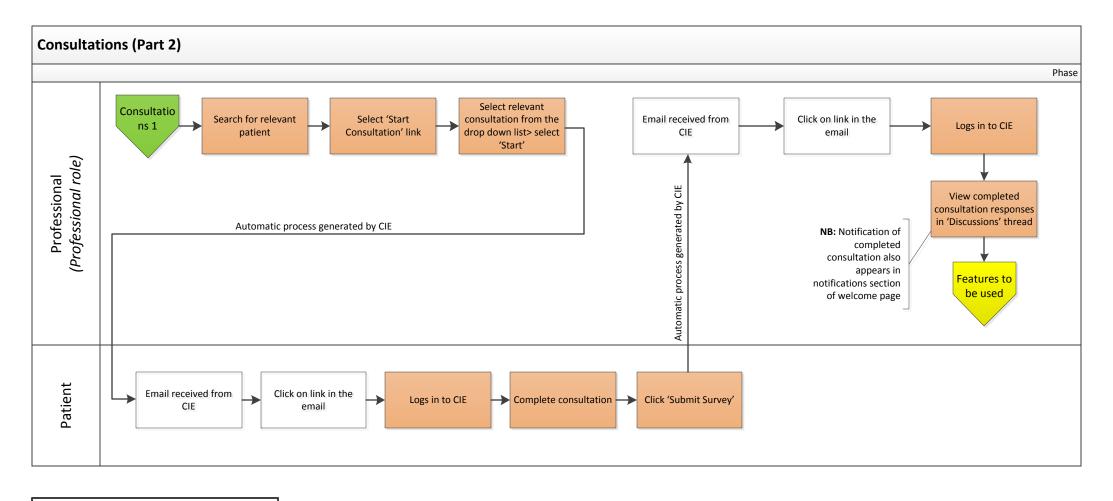

**NB** – Patients are able to see completed consultations on their 'Discussions' page (viewable if a consultation has been sent to them individually by a professional)

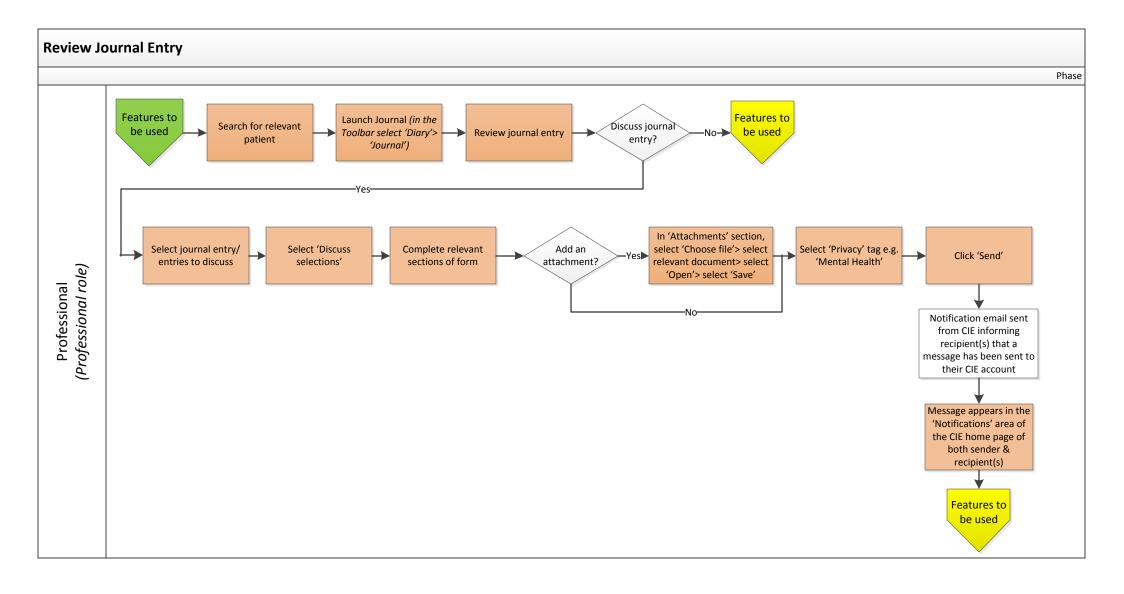

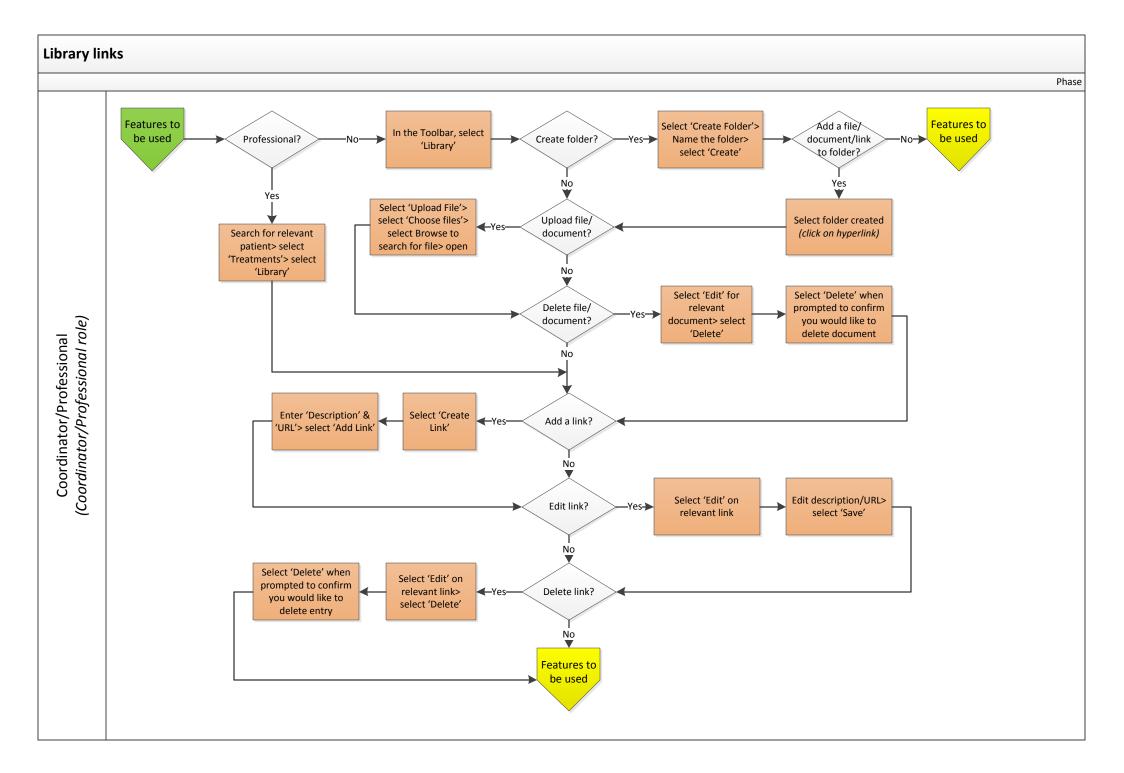

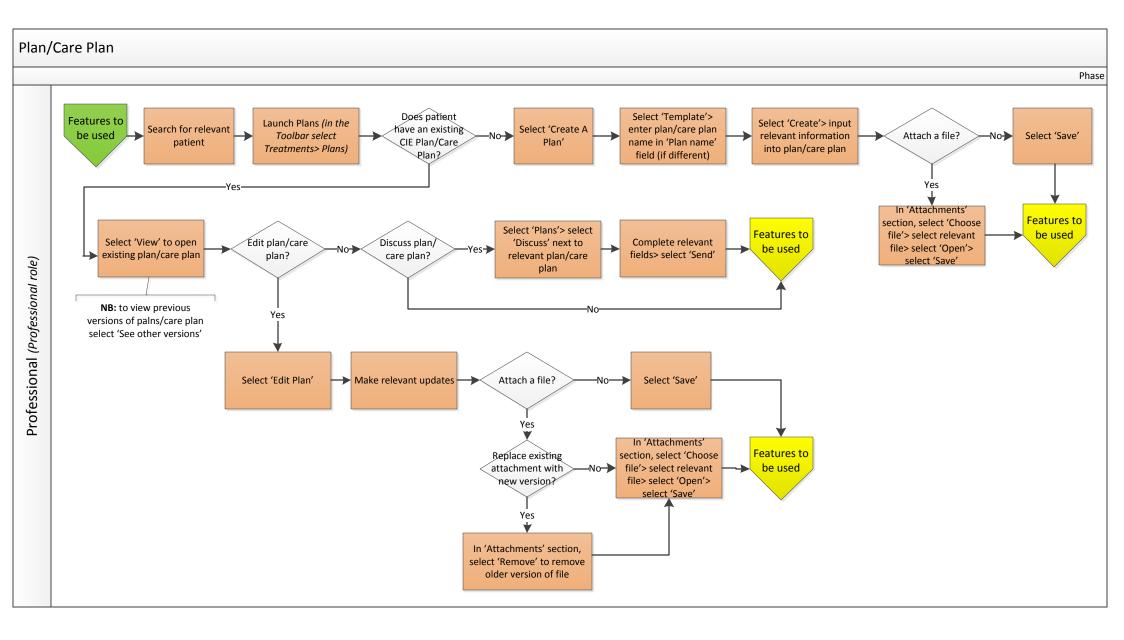

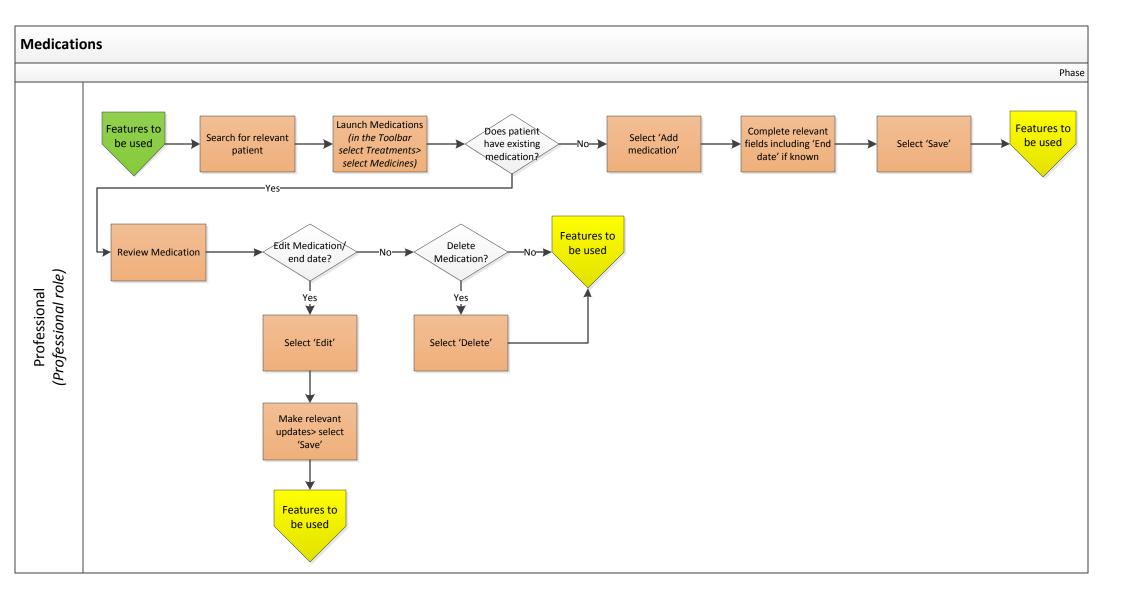

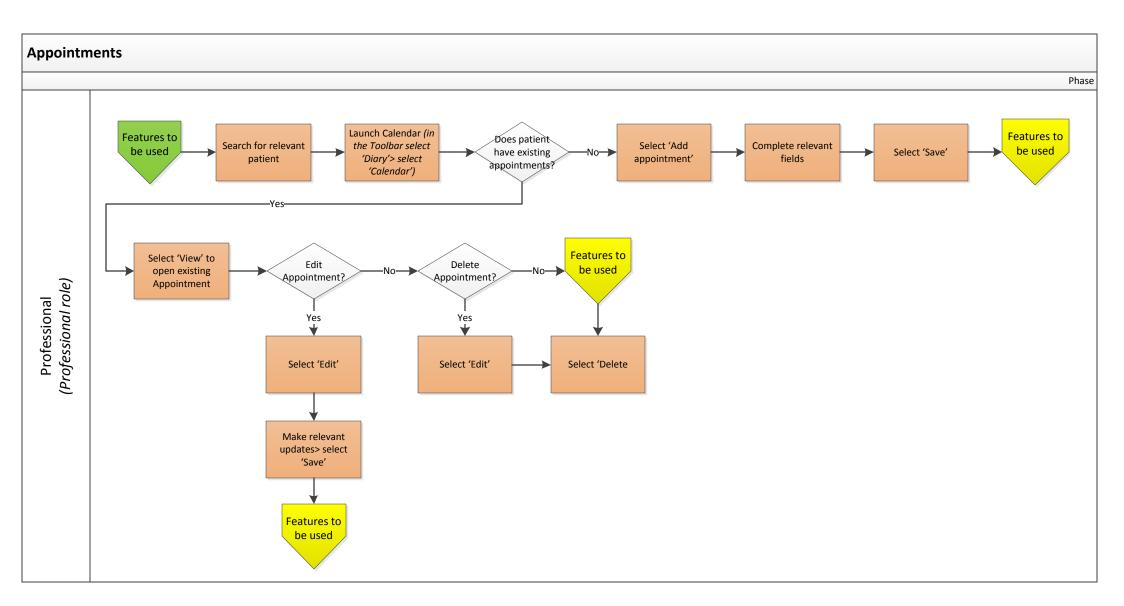

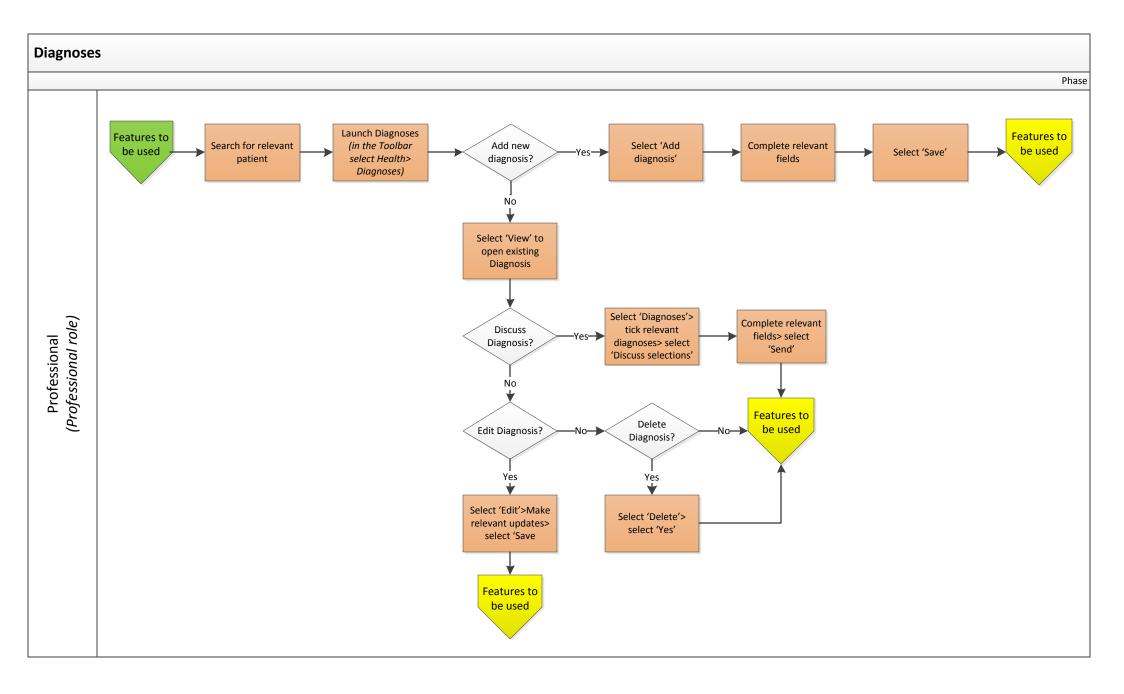

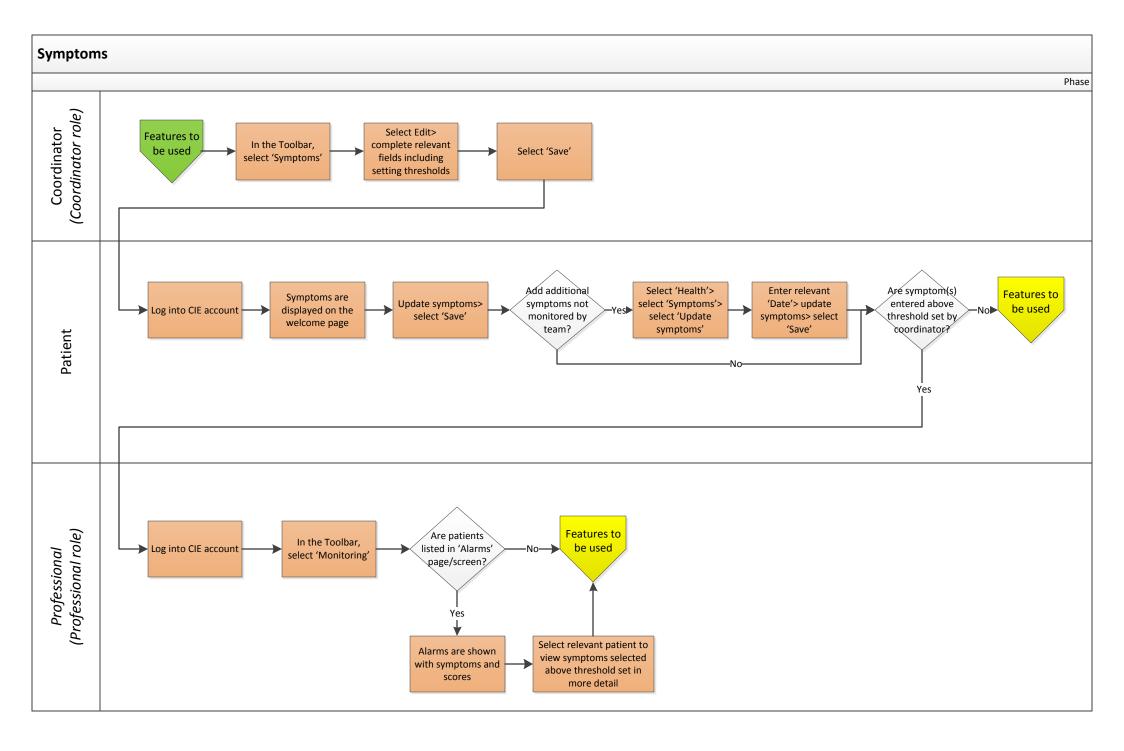

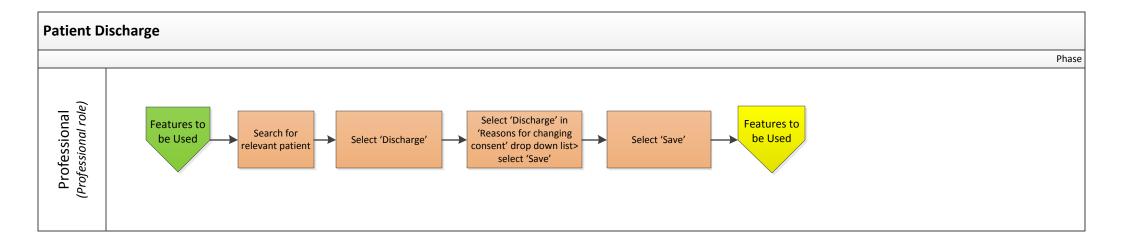

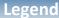

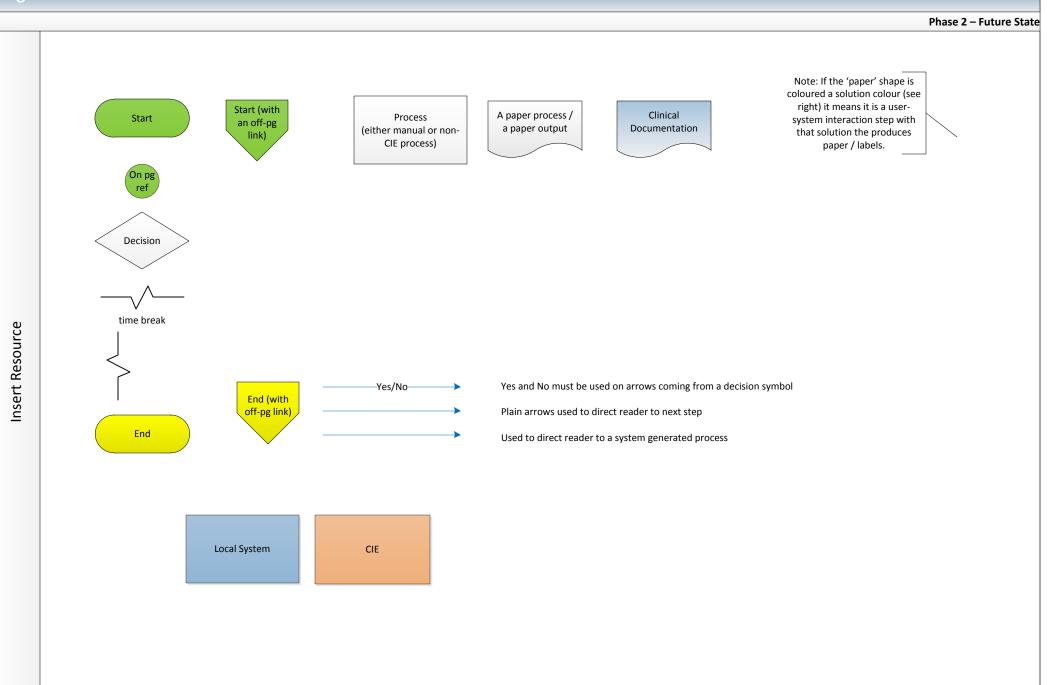